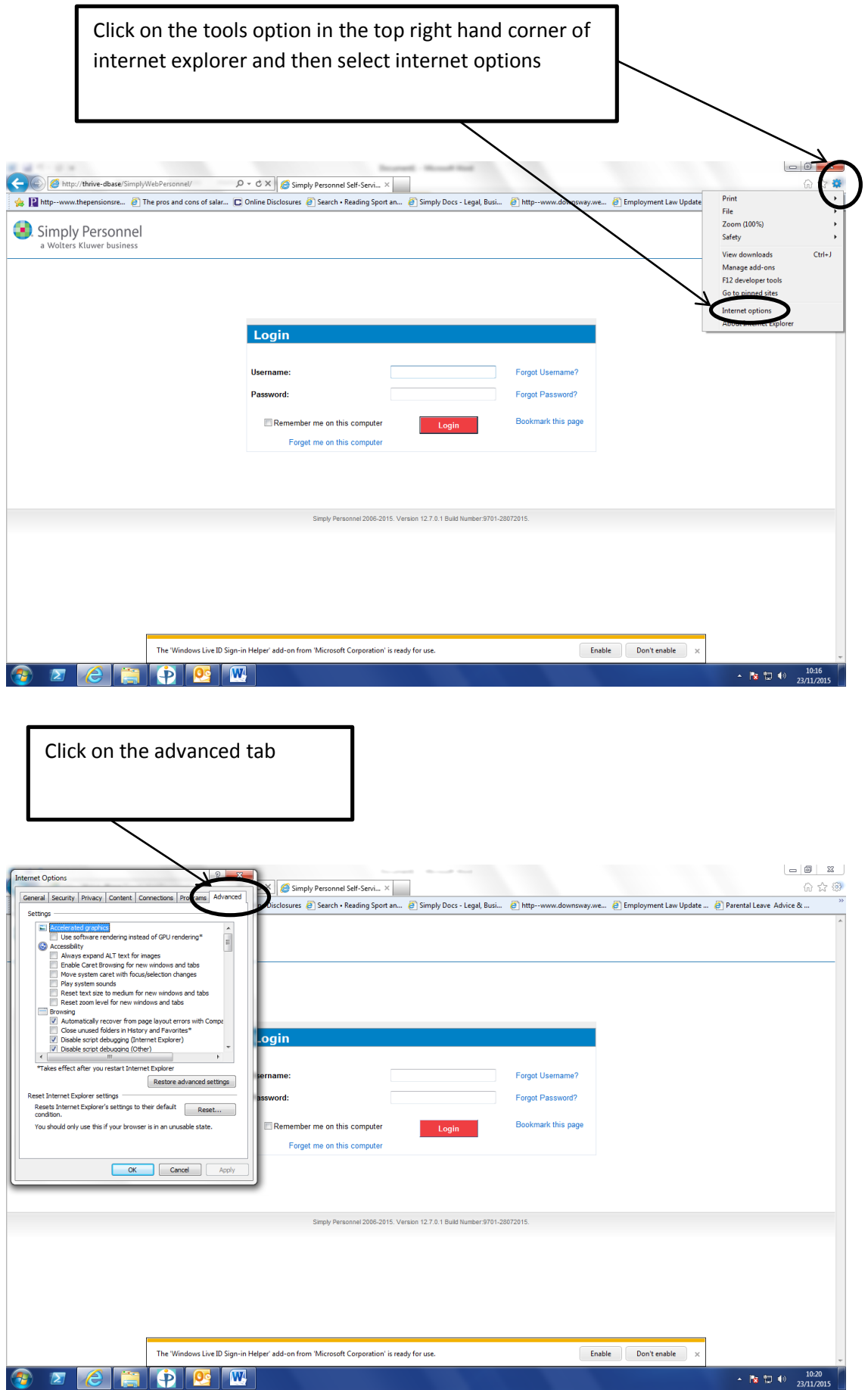

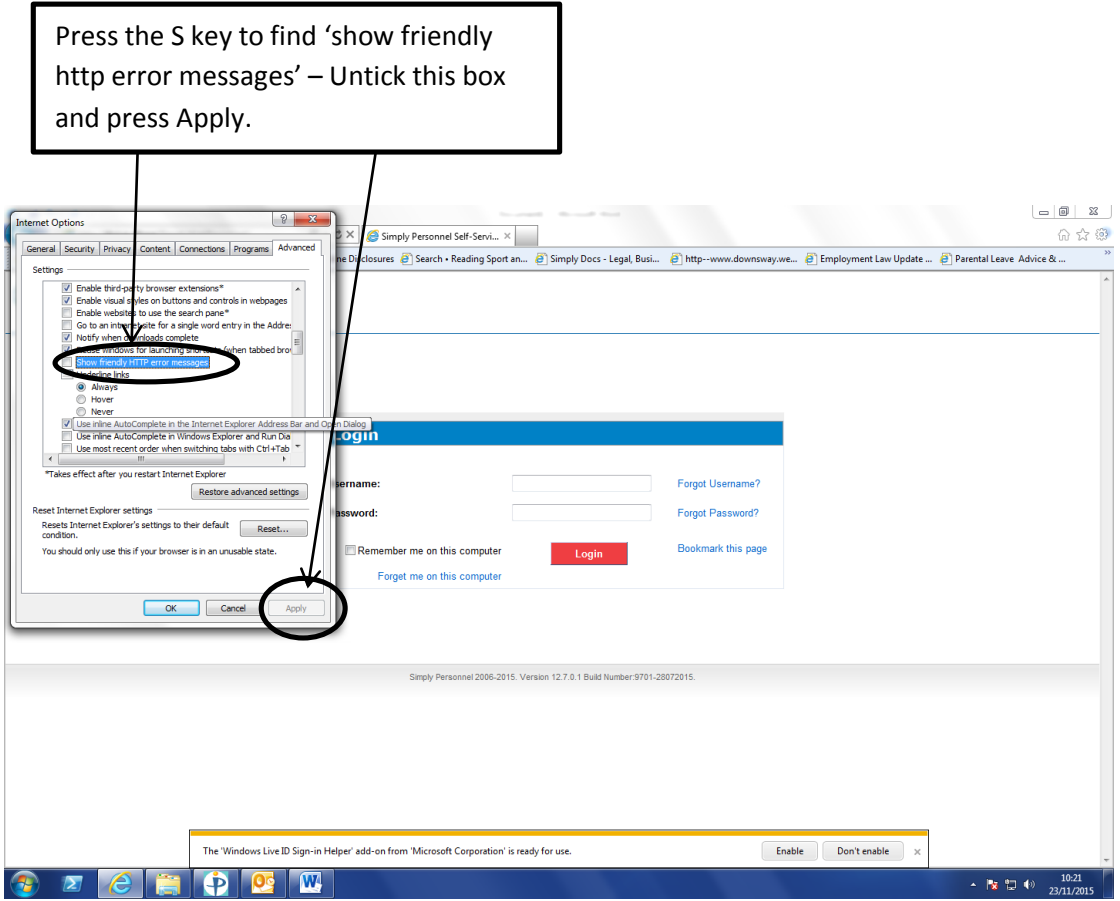

This should fix any error messages that you may be getting.